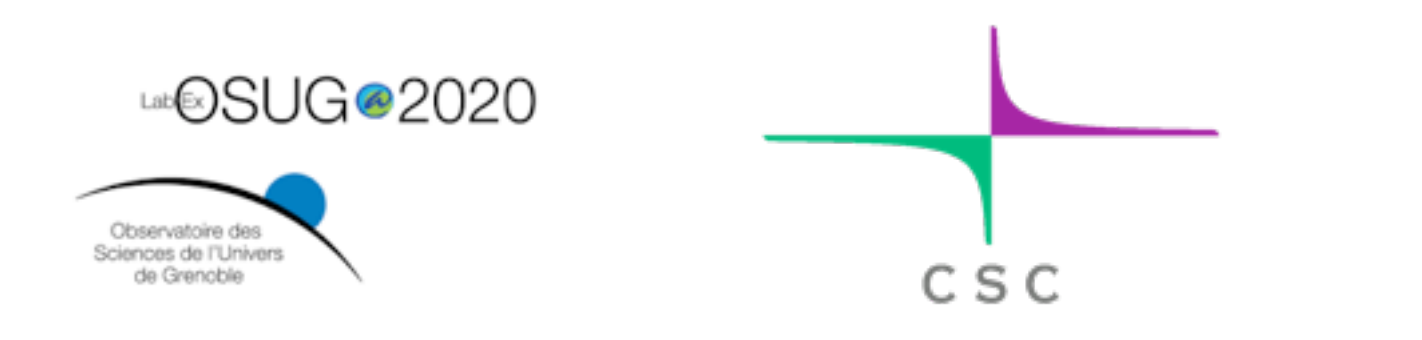

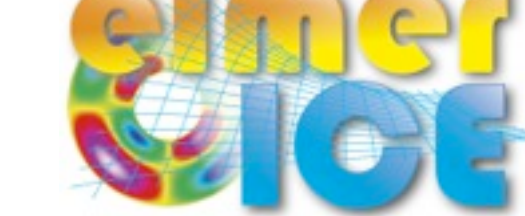

# Elmer/Ice Grenoble 2017

# *Shallow models in Elmer/Ice*

Fabien Gillet-Chaulet

IGE - Grenoble - France

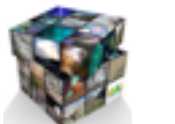

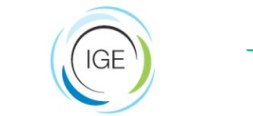

GE

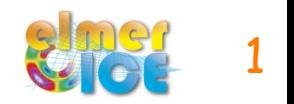

- **Shallow Shelf / Shallow stream Solver**
- **Thickness Solver**
- **Current / planned development**

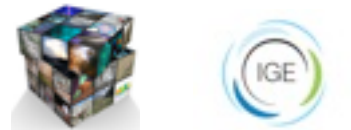

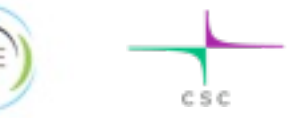

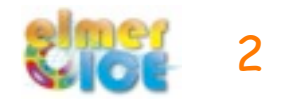

## Field equations:

$$
\begin{cases} \frac{\partial}{\partial x} \left( 2H\nu \left( 2\frac{\partial u}{\partial x} + \frac{\partial v}{\partial y} \right) \right) + \frac{\partial}{\partial y} \left( H\nu \left( \frac{\partial v}{\partial x} + \frac{\partial u}{\partial y} \right) \right) - \beta u = \rho g H \frac{\partial z_s}{\partial x} \\ \frac{\partial}{\partial x} \left( H\nu \left( \frac{\partial v}{\partial x} + \frac{\partial u}{\partial y} \right) \right) + \frac{\partial}{\partial y} \left( 2H\nu \left( \frac{\partial u}{\partial x} + 2\frac{\partial v}{\partial y} \right) \right) - \beta v = \rho_i g H \frac{\partial z_s}{\partial y} \end{cases}
$$

## Boundary Conditions:

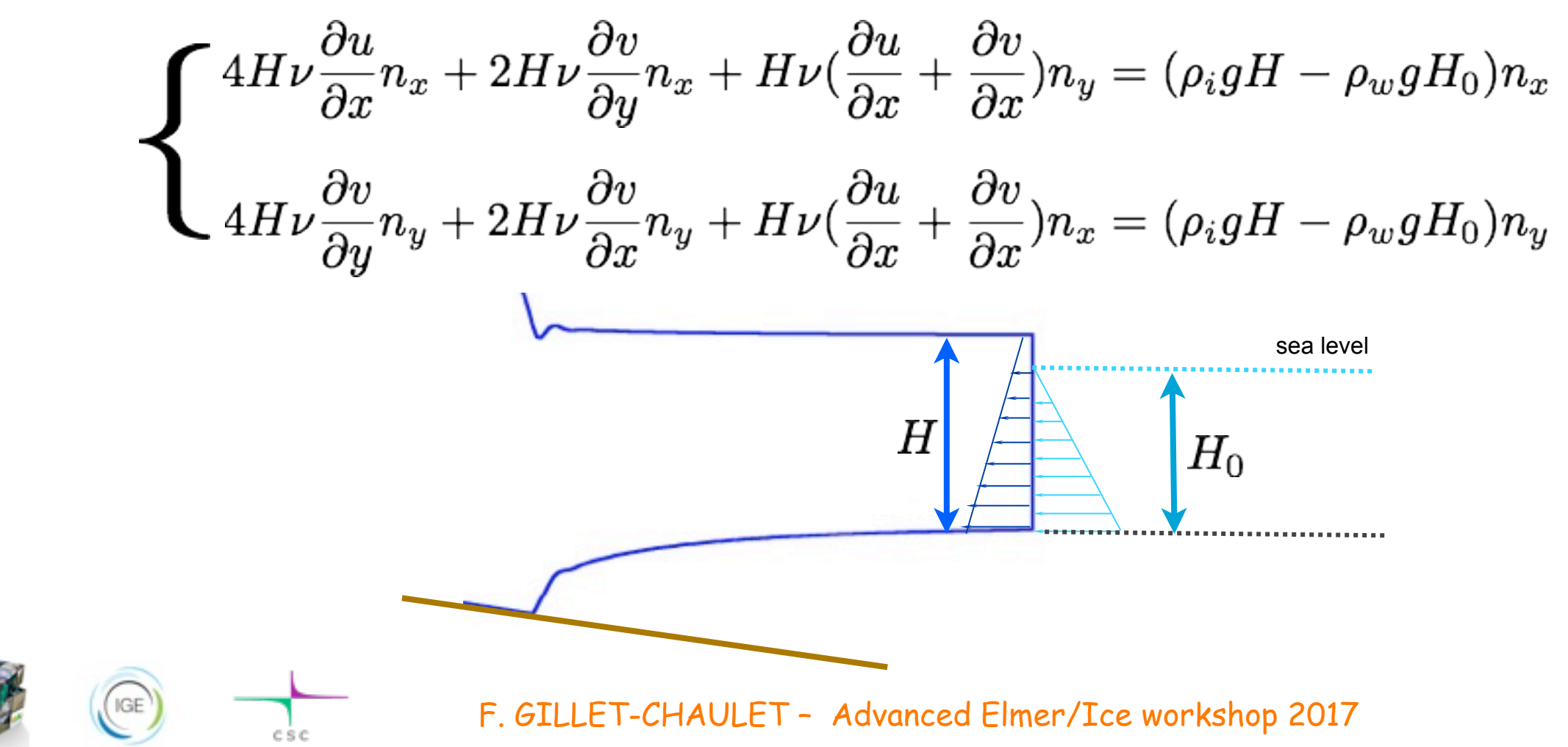

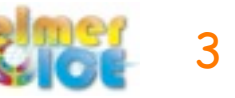

## Field equations:

$$
\begin{aligned}\n\begin{aligned}\n\left(\frac{\partial}{\partial x}\left(2H\nu\left(\frac{\partial u}{\partial x}+\frac{\partial v}{\partial y}\right)\right)+\frac{\partial}{\partial y}\left(H\nu\left(\frac{\partial v}{\partial x}+\frac{\partial u}{\partial y}\right)\right)-\beta u&=\rho gH\frac{\partial z_s}{\partial x} \\
\frac{\partial}{\partial x}\left(H\nu\left(\frac{\partial v}{\partial x}+\frac{\partial u}{\partial y}\right)\right)+\frac{\partial}{\partial y}\left(2H\nu\left(\frac{\partial u}{\partial x}+2\frac{\partial v}{\partial y}\right)\right)-\beta v&=\rho_igH\frac{\partial z_s}{\partial y} \\
H&=\frac{Zs-Zb}{\end{aligned}\n\end{aligned}
$$

## Elmer/Ice Solvers:

**Solver Fortran File:** SSASolver.f90 **Solver Name:** SSABasalSolver

#### **Required Output Variable(s):**

• SSAVelocity

#### **Required Input Variable(s):**

 $(1)$  Zb, Zs and Effective Pressure when using the Coulomb type friction law

The SSABasalSolver solve the classical SSA equation, it has been modified in Rev. 6440 to be executed either on a grid of dimension lower than the problem dimension itself (i.e. the top or bottom grid of a 2D or 3D mesh for a SSA 1D or 2D problem), or on a grid of the same dimension of the problem (i.e. 2D mesh for a 2D plane view SSA solution).

**It will work on a 3D mesh only** if the mesh as been extruded along the vertical direction and if the base line boundary conditions have been preserved (to impose neumann conditions). **Keyword** *«Preserve Baseline = Logical True»* **in section Simulation**

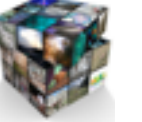

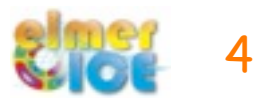

## Field equations:

$$
\begin{cases} \frac{\partial}{\partial x} \left( 2H\nu \left( 2\frac{\partial u}{\partial x} + \frac{\partial v}{\partial y} \right) \right) + \frac{\partial}{\partial y} \left( H\nu \left( \frac{\partial v}{\partial x} + \frac{\partial u}{\partial y} \right) \right) - \beta u = \rho g H \frac{\partial z_s}{\partial x} \\ \frac{\partial}{\partial x} \left( H\nu \left( \frac{\partial v}{\partial x} + \frac{\partial u}{\partial y} \right) \right) + \frac{\partial}{\partial y} \left( 2H\nu \left( \frac{\partial u}{\partial x} + 2\frac{\partial v}{\partial y} \right) \right) - \beta v = \rho_i g H \frac{\partial z_s}{\partial y} \end{cases}
$$

## SIF - Solver Section:

```
Solver 1
  Equation = "SSA"
  Procedure = File "ElmerIceSolvers" "SSABasalSolver"
  Variable = String "SSAVelocity"
 Variable DOFs = 2 \cdot 1 in SSA 1-D or 2 in SSA-2D
  Linear System Solver = Direct
  Linear System Direct Method = umfpack
  Nonlinear System Max Iterations = 100
  Nonlinear System Convergence Tolerance = 1.0e-08
  Nonlinear System Newton After Iterations = 5
  Nonlinear System Newton After Tolerance = 1.0e-05
  Nonlinear System Relaxation Factor = 1.00
  Steady State Convergence Tolerance = Real 1.0e-3
End
```
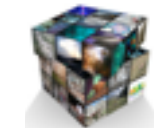

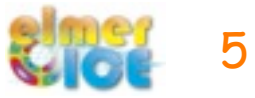

### Field equations:

$$
\begin{cases} \frac{\partial}{\partial x} \left( 2H\mathcal{D} \left( 2\frac{\partial u}{\partial x} + \frac{\partial v}{\partial y} \right) \right) + \frac{\partial}{\partial y} \left( H\nu \left( \frac{\partial v}{\partial x} + \frac{\partial u}{\partial y} \right) \right) - \mathcal{B}u = \mathcal{O}yH \frac{\partial z_s}{\partial x} \\ \frac{\partial}{\partial x} \left( H\mathcal{D} \left( \frac{\partial v}{\partial x} + \frac{\partial u}{\partial y} \right) \right) + \frac{\partial}{\partial y} \left( 2H\nu \left( \frac{\partial u}{\partial x} + 2\frac{\partial v}{\partial y} \right) \right) - \mathcal{B}v = \mathcal{O}yH \frac{\partial z_s}{\partial y} \end{cases}
$$

## SIF - Material Section:

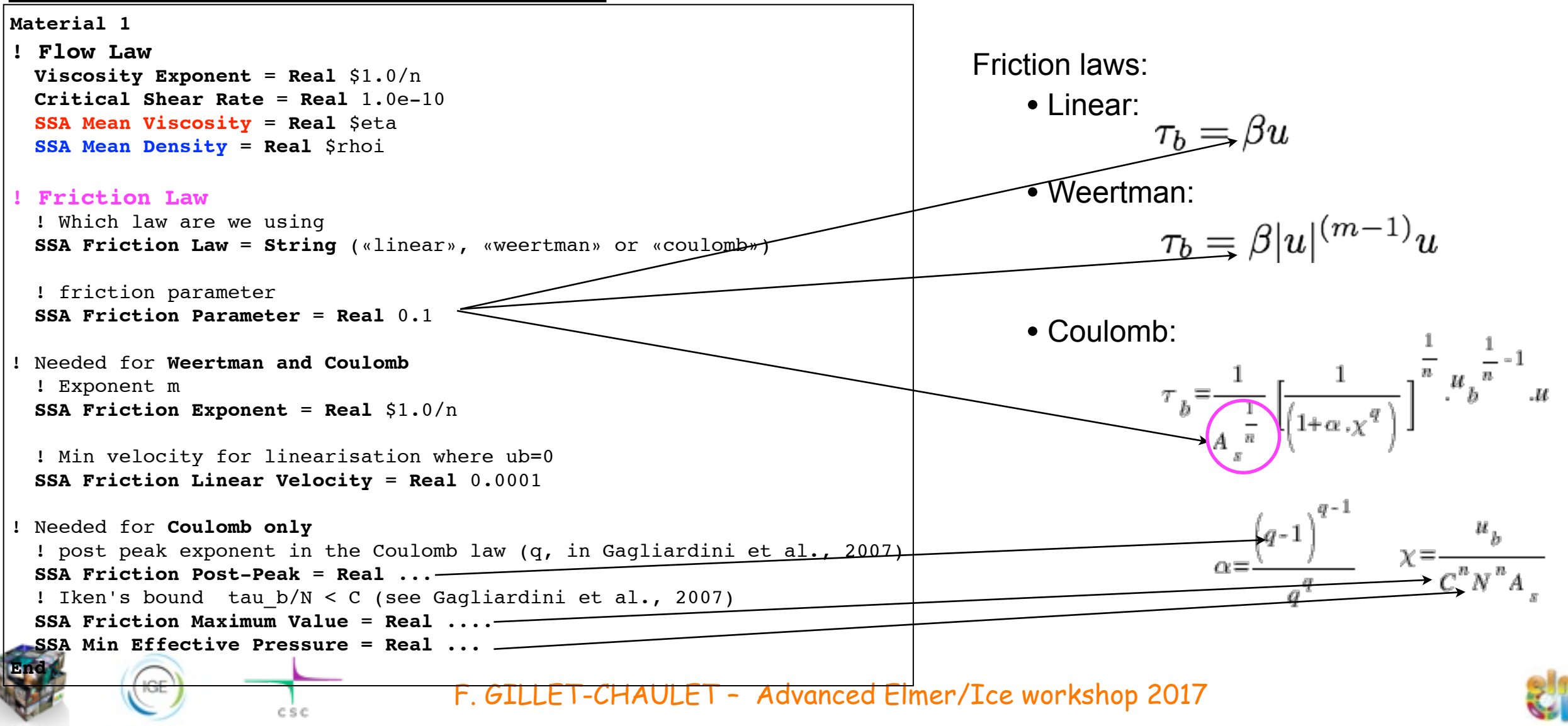

6

## Field equations:

$$
\begin{cases} \frac{\partial}{\partial x} \left( 2H\nu \left( 2\frac{\partial u}{\partial x} + \frac{\partial v}{\partial y} \right) \right) + \frac{\partial}{\partial y} \left( H\nu \left( \frac{\partial v}{\partial x} + \frac{\partial u}{\partial y} \right) \right) - \beta u = \rho g H \frac{\partial z_s}{\partial x} \\ \frac{\partial}{\partial x} \left( H\nu \left( \frac{\partial v}{\partial x} + \frac{\partial u}{\partial y} \right) \right) + \frac{\partial}{\partial y} \left( 2H\nu \left( \frac{\partial u}{\partial x} + 2\frac{\partial v}{\partial y} \right) \right) - \beta v = \rho_i g H \frac{\partial z_s}{\partial y} \end{cases}
$$

## Boundary Conditions:

$$
\begin{cases} \ 4H\nu\frac{\partial u}{\partial x}n_x + 2H\nu\frac{\partial v}{\partial y}n_x + H\nu(\frac{\partial u}{\partial x} + \frac{\partial v}{\partial x})n_y = (\rho_i g H - \rho_w g H_0)n_x \\ \ 4H\nu\frac{\partial v}{\partial y}n_y + 2H\nu\frac{\partial v}{\partial x}n_y + H\nu(\frac{\partial u}{\partial x} + \frac{\partial v}{\partial x})n_x = (\rho_i g H - \rho_w g H_0)n_y \end{cases}
$$

## SIF - Boundary Conditions / Constants / Body Forces:

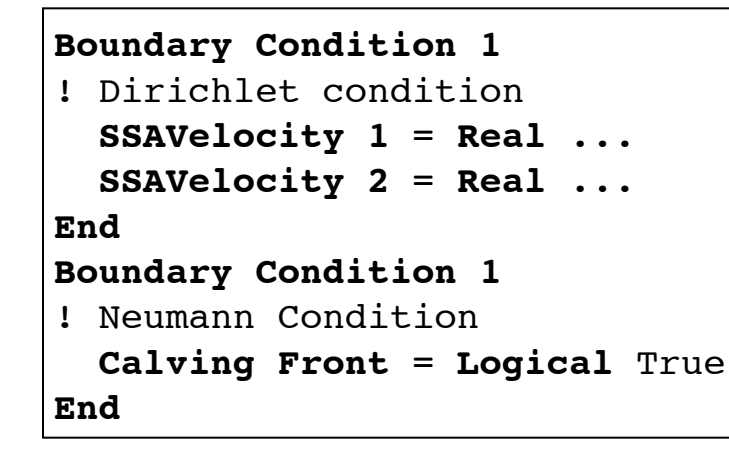

#### **Constants**

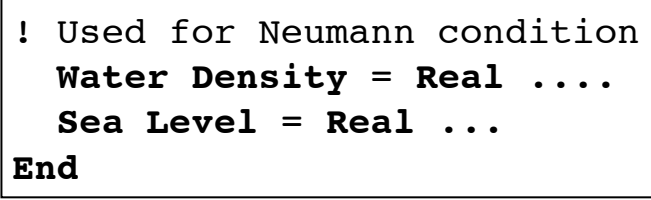

#### **Body Force 1**

! The gravity from Flow Body Force 2/3 (1D/2D) **Flow BodyForce 3** = **Real** \$gravity **End**

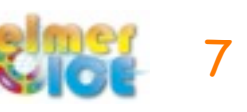

## *Computing mean values*

SSA uses mean viscosity and density:

$$
\nu(x,y)=\frac{1}{H}\int_{z_b}^{z_s}\mu(x,y,z)dz\;\;-\qquad \qquad
$$

$$
\bar{\rho}(x,y)=\frac{1}{H}\int_{z_b}^{z_s}\rho(x,y,z)dz \quad \textcolor{blue}{\displaystyle\longrightarrow}
$$

You can use:

#### **Elmer/Ice solver :** *GetMeanValueSolver*

• **unstructured** meshes in the vertical direction

ese

```
Solver 1
```

```
 Equation = "SSA-IntValue"
 Procedure = File "ElmerIceSolvers" "GetMeanValueSolver"
  Variable = -nooutput String "Integrated variable"
  Variable DOFs = 1
  Exported Variable 1 = String "Mean Viscosity"
   Exported Variable 1 DOFs = 1
   Exported Variable 2 = String "Mean Density"
  Exported Variable 2 DOFs = 1
  Linear System Solver = Direct
  Linear System Direct Method = umfpack
  Steady State Convergence Tolerance = Real 1.0e-3
End
!!! Upper free surface
Boundary Condition 1
 Depth = Real 0.0 Mean Viscosity = Real 0.0
  Mean Density = real 0.0
End
```
coupling with : **Temperature, Damage**

coupling with : **Porous solver**

#### **Elmer solver :** *StructuredProjectToPlane*

• **structured** meshes in the vertical direction

#### **Solver 1**

```
 Equation = "HeightDepth"
   Procedure = "StructuredProjectToPlane" "StructuredProjectToPlane"
   Active Coordinate = Integer 3
  Operator 1 = depth
   Operator 2 = height
   Operator 3 = thickness
   !! compute the integrated horizontal Viscosity and Density
   Variable 4 = Viscosity
   Operator 4 = int
   Variable 5 = Density
   Operator 5 = int
End
Material 1
   SSA Mean Viscosity = Variable "int Viscosity", thickness
       REAL MATC "tx(0)/tx(1)" SSA Mean Density = Variable "int Density", thickness
       REAL MATC "tx(0)/tx(1)"End
```
**=> We are working on new solutions for this step and to compute the 3D velocity field (=> coupling with damage and temperature)**

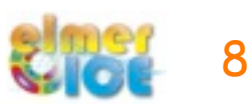

- Shallow Shelf / Shallow stream Solver
- **Thickness Solver**
- Current / planned development

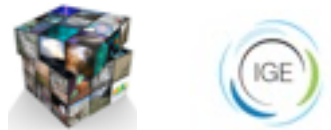

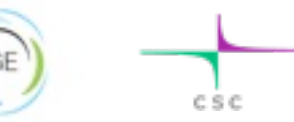

## Field equations:

$$
\frac{\partial \widehat{H}}{\partial v} + \nabla ( \widehat{\bar{u}} \widehat{\!\!\!H}\!\!\!\!D) = a_s + a_b
$$

### Elmer/Ice Solvers:

- **• Solver Fortran File:** ThicknessSolver.f90
- **• Solver Name:** ThicknessSolver
- **• Required Output Variable(s):** H
- **• Required Input Variable(s):** H residual
- **• Optional Output Variable(s):** dhdt
- **Optional Input Variable(s): FlowSolution**

• This solver is based on the FreeSurfaceSolver and use a **SUPG stabilsation** scheme by **default** (*residual free bubble stabilization* can be use instead).

- As for the FreeSurfaceSolver *Min* **and** *Max* **limiters** can be used.
- As for the Free surface solver **only a Dirichlet boundary condition** can be imposed.

• This solver can be used on a mesh of the same dimension as the problem (e.g. solve on the bottom or top boundary of a 3D mesh to solve the 2D thickness field) or on a mesh of lower dimension (e.g. can be use in a 2D plane view mesh with the [SSA Solver](http://elmerice.elmerfem.org/wiki/doku.php?id=solvers:ssa) solver for example)

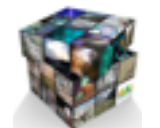

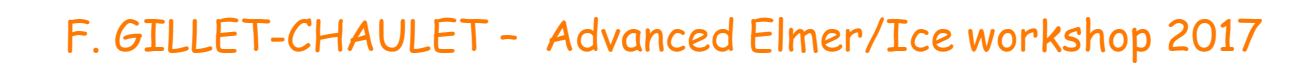

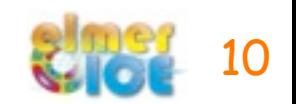

### *Thickness Solver*

# Field equations:  $\frac{\partial H}{\partial v} + \nabla (\bar{u}H) = a_s + a_b$

(IGE

 $csc$ 

## SIF:

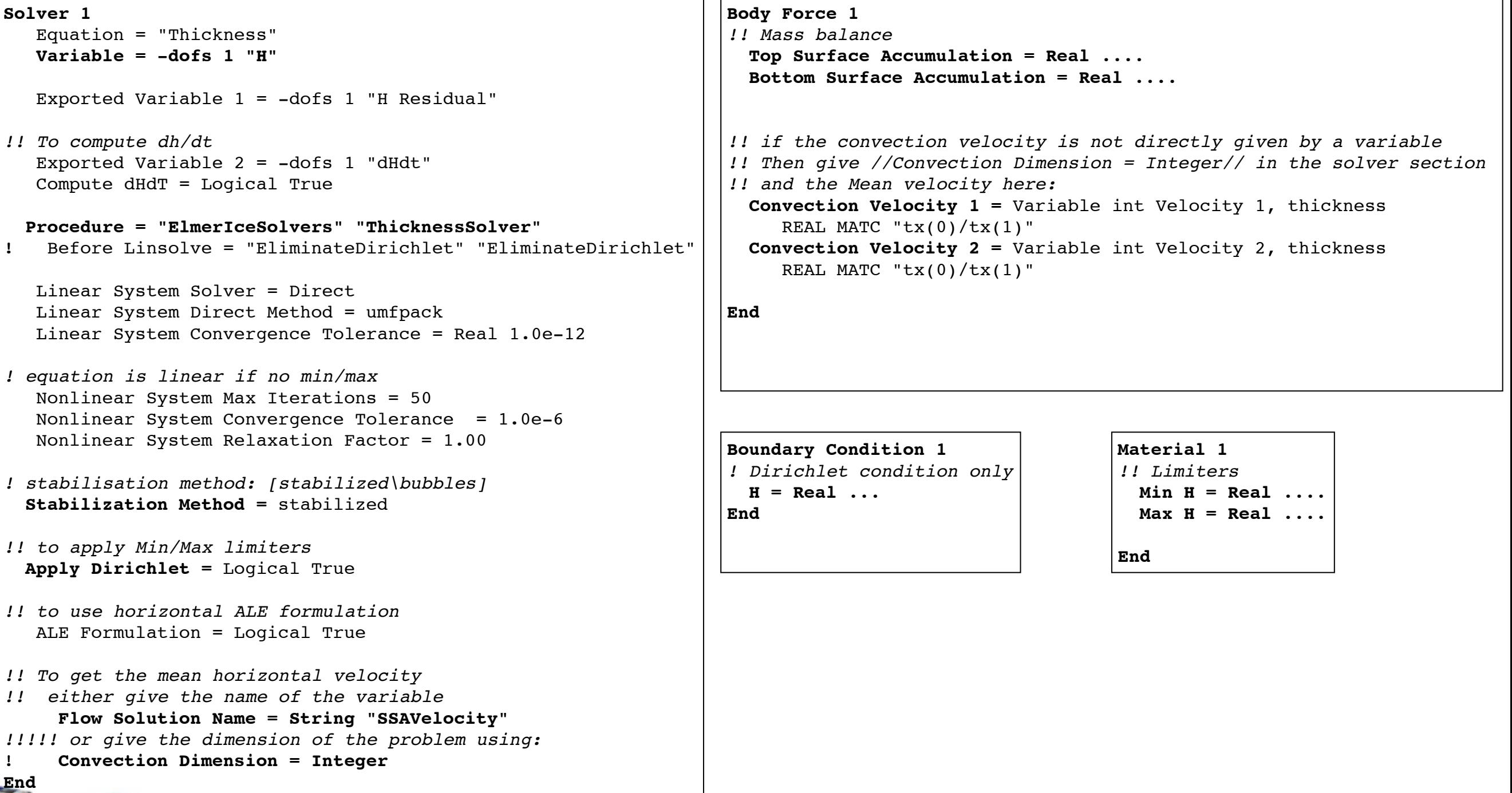

F. GILLET-CHAULET – Advanced Elmer/Ice workshop 2017

11

## *Coupling SSA solver / Thickness solver - Method 1*

*SSASolver* uses Zs and Zb (H=Zs-Zb)

=> requires an intermediate step between *ThicknessSolver* and *SSASolver*

*Do it yourself:*

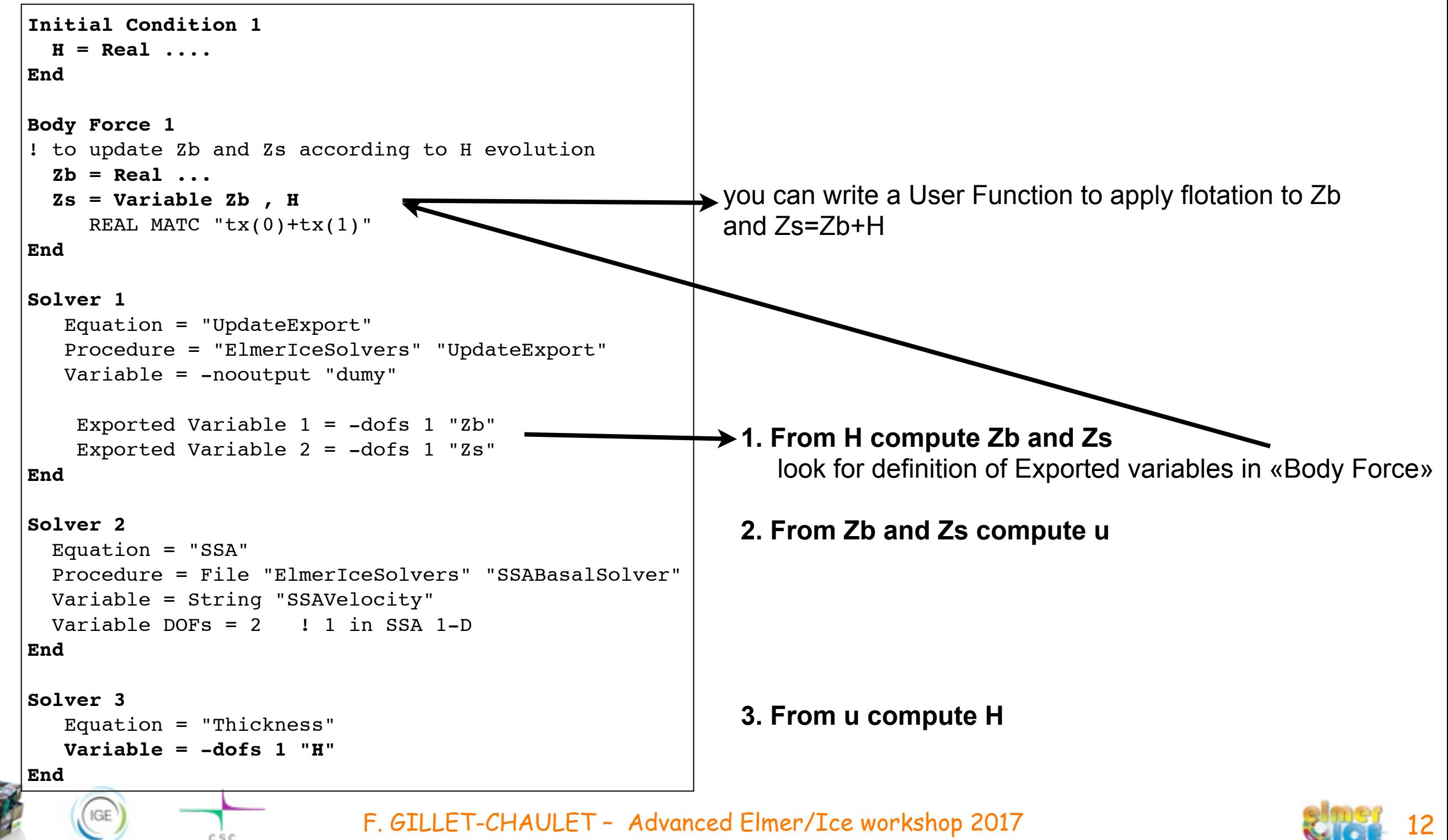

## *Coupling SSA solver / Thickness solver with Flotation solver*

Flotation Solver in Elmer/Ice since 13 Nov. 2017 (commit b213b0c8c0639e12c4ab497f1ef7553a356209a4)

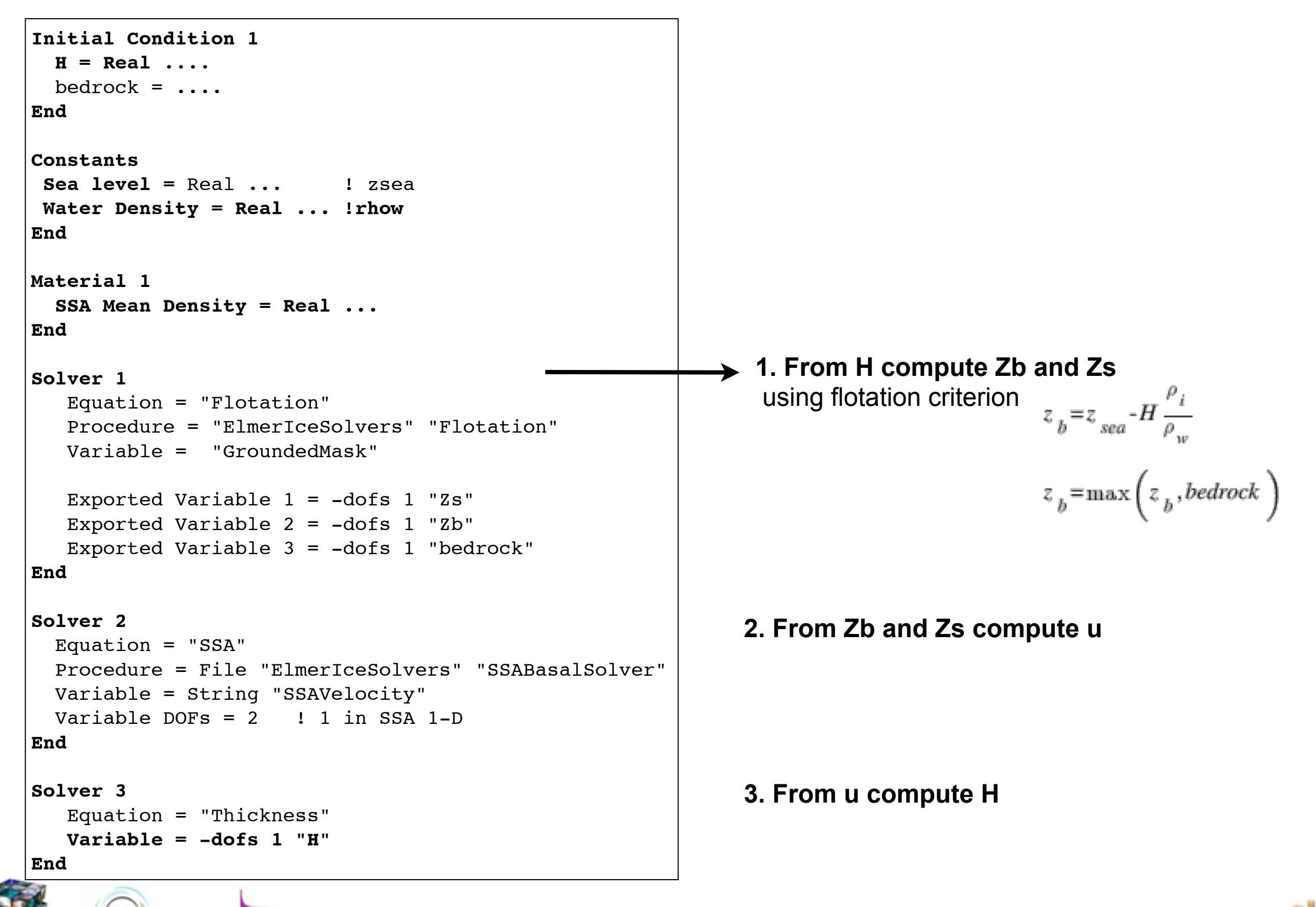

F. GILLET-CHAULET – Advanced Elmer/Ice workshop 2017

13

## *Check volume and fluxes using SaveScalars*

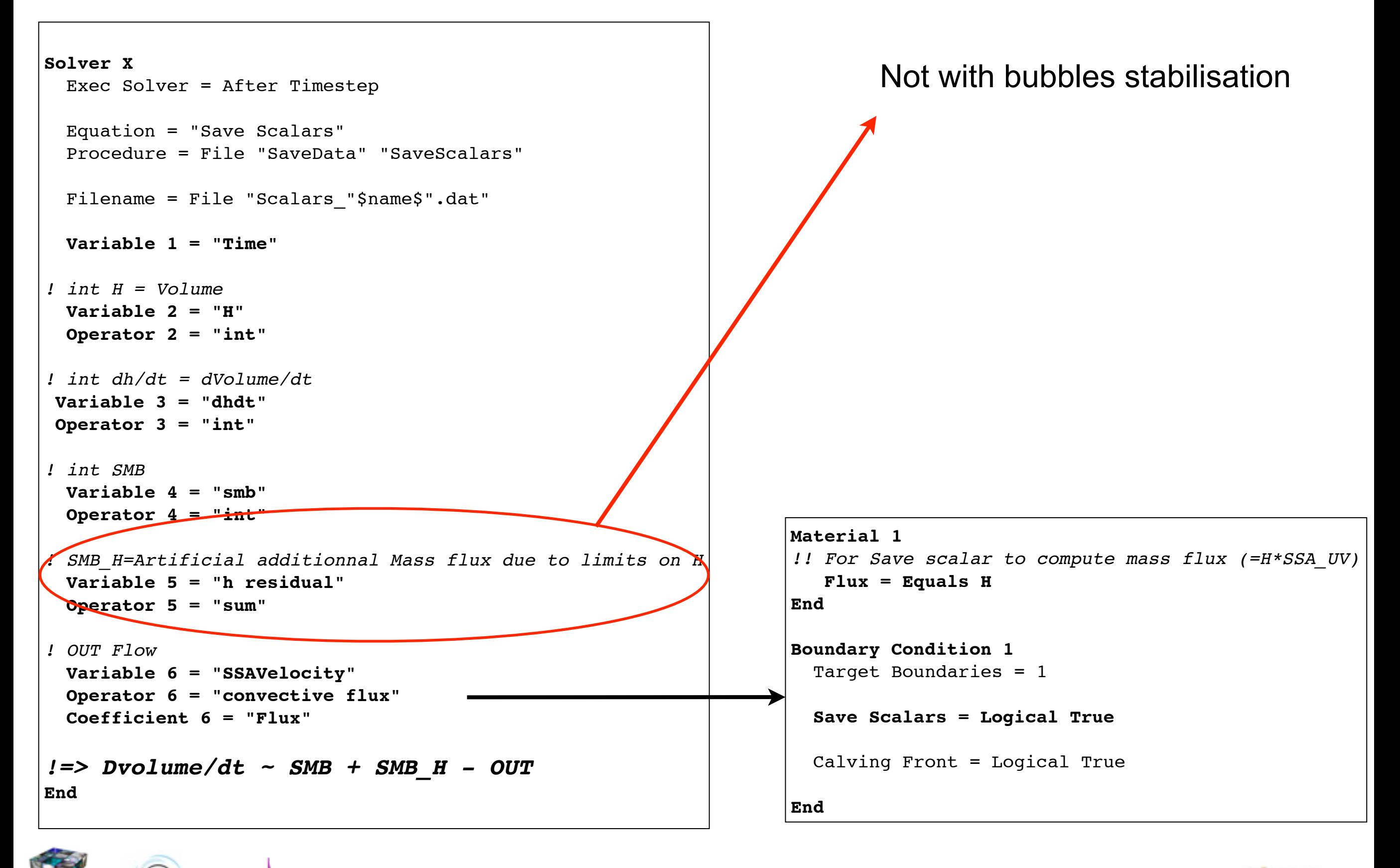

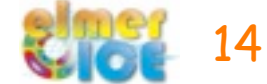

## *Examples*

## Friction Laws:

ismip diagnostic test cases

*[ELMER\_TRUNK]/elmerice/Tests/SSA\_Coulomb [ELMER\_TRUNK]/elmerice/Tests/SSA\_Weertman*

## Coupling SSA/Thickness:

*[ELMER\_TRUNK]/elmerice/Tests/SSA\_IceSheet [ELMER\_TRUNK]/elmerice/examples/Test\_SSA immersion* ismip prognostic test:

- 1D (2D mesh)
- 2D (2D mesh)

• 2D (3D mesh; use *StructuredProjectToPlane* to compute mean values))

## Coupling Stokes/Thickness:

ismip prognostic test:

*[ELMER\_TRUNK]/elmerice/*Tests/ThicknessSolver

## Coupling Stokes/SSA:

MISMIP test:

*[ELMER\_TRUNK]/elmerice/*Tests/MISMIP\_FS-SSA

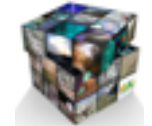

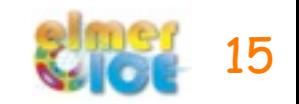

## Inverse methods:

- AdjointSolver for SSA => constrain friction, mean viscosity, Zb, Zs from observation
	- **•** *Fürst et al.***, Assimilation of Antarctic velocity observations provides evidence for uncharted pinning points,**  *The Cryosphere***, 2015**
	- **•** *Fürst et al.,* **Passive shelf ice: the safety band of Antarctic ice 1shelves,** *Nature Climate Change***, accepted**
- AdjointSolver for Thickness => constrain u,smb from observations of H

(see Morlighem *et al.*, 2011, a mass consservation approach for mapping glacier ice thickness)

## SSA\*:

• modify viscosity to take into account vertical shearing (see Cornford *et al.*, 2013, adaptative mesh, finite volume modeling of marine ice sheets)

## Sub-Element parameterisation at GL:

• sub-element parameterisation of friction in the GL vicinity (test flotation at IPs; increased number of IPS in firts floating elements; see Seroussi *et al.* (2014))

## Efficient hybrid model SSA+SIA

## Efficient coupling with Temperature and Damage Anisotropic mesh adaptation

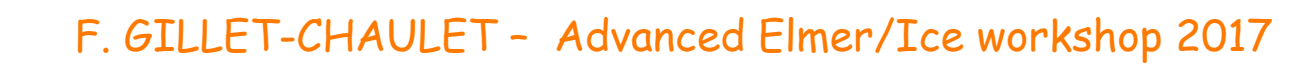

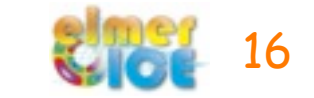